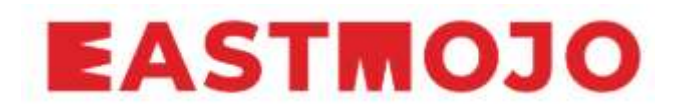

## **Manipur among 9 states for FSSAI's 1st phase of online launch**

*FSSAI's newly upgraded cloud-based online platform Food Safety and Compliance System is a single regulatory platform; scheduled to be launched on June 1* **[Vangamla Salle K S](https://www.eastmojo.com/author/vangamla-salle-k-s)**

[May 30, 2020](https://www.eastmojo.com/author/vangamla-salle-k-s)

**Imphal**: The Food Safety and Standards Authority of India (FSSAI) is launching its upgraded cloud-based food safety compliance online platform in a phase-wise and Manipur has been selected in the first phase, including eight other states and Union Territories of India.

Manipur is the lone state from the northeast India in the first phase among others including, Chandigarh, Delhi, Goa, Gujarat, Ladakh, Odisha, Puducherry and Tamil Nadu.

The FSSAI newly upgraded cloud-based online platform called Food Safety and Compliance System (FoSCoS) is a single regulatory platform and it is scheduled to be launch on June 1.

A single regulatory platform will act as pan-India integrated response system to any food fraud and ensure an advanced risk-based, data driven regulatory approach, it said.

After going live with FoSCoS, Food Licensing and Registration System (FLRS) will be disabled for any transactions but shall remain functional for viewing of existing licenses or registration only, said additional secretary of health and family welfare H Rosita in a statement issued.

According to the state plenty, in order to login into the new online platform, users may login with the same user-ids abs passwords as in FLRS.

Moreover, all those non-manufacturing business owners having with valid licensed food business operators (FBOs)or registered FBOs of the state need not do anything upon migration to FoSCoS.

However, those manufacturers holding valid FSSAI license shall need to modify their license by choosing from the available list of standardised products, it said.

The modification can be done by free of cost before December 21, 2020.

All food business firms in the state holding valid license or registration or those owners intending to avail new license from the state concerned department were instructed to visit the FSSAI website or contact the Food Safety Administration in their respective district.